#### **Instructions aux auteurs (5 pages)**

L'article, sous format word, doit comprendre :

#### **Titre de l'article encyclopédique**

## **Fournir ici un titre en français**

#### **Prénom NOM (1), Prénom NOM (2)**

(1) Labo….., Statut….. , Université………..

xxxxxxxxxx@gmail.fr

(2) Labo ….., Statut….. , Université…………….

xxxxxxxxxx@yahoo.fr

**Résumé** : Fournir un résumé en français. **Mots clés** : Fournir 10 mots clés en français

**Title:** Fournir un titre en anglais. **Abstract:** Fournir un résumé en anglais. **Keywords**: Fournir 10 mots clés en anglais.

Biographie de 1000 signes maximum :

# – **NB : Longueur : du titre (compris) jusqu'à la bibliographie (non comprise) : le texte fait 7000 signes minimum et 7500 signes maximum**

- **– NB : y placer le plus possible des liens hypertextes**
- **– NB. Ne pas mettre de notes de bas de page.**

#### - **Alinéa 1**

Titre 1 (nom feuille de style) : sans retrait, aligné à gauche, gras, non italique. Il est fortement recommandé de ne pas utiliser plus que 1 niveau de hiérarchies.

UTILISER les feuilles de style sous word : TITRE — puis : Sous TITRE au moment d'écrire l'article.

– **Une bibliographie** (de 5 références minimum à 20 références maximum)

#### **Guide de rédaction des références bibliographiques**

(D'après la norme ISO 690:2010)

#### **Les citations courtes :**

Insérées dans le texte, précédées et suivies de guillemets.

Les citations longues :

#### **Citation longue**

Détachée du texte, précédée et suivie de guillemets.

#### **Références dans le corps de texte**

Nom du (des) auteur(s), date de publication (et page si besoin). EXEMPLE : (Sartre, 1960, p. 201) Dans le corps du texte sous la forme Nom (année) EXEMPLE : […] selon Sartre (1960) S'il y a deux auteurs, (Nom, Nom, 2002) EXEMPLE : (Marx, Angels, 1990, p. 201) S'il y a plus de trois auteurs, les citer ainsi : (Martin *et al.*, 2005)

#### **Références en fin d'article**

*Exemples :*

#### Pour un **ouvrage** :

Nom de l'auteur Initiale du prénom**.,** Nom de l'auteur Initiale du prénom**. (**Année**).** *Titre du document***.** Ville de l'éditeur **(**Pays**) :** Éditeur**.** Nombre de pages **p. (**Collection**, n.** Numéro dans la collection**).** DOI ou URL (si accessible en ligne)

#### Pour un **chapitre d'ouvrage** :

Nom de l'auteur du chapitre Initiale du prénom**.,** Nom de l'auteur du chapitre Initiale du prénom**. (**Année**).** Titre du chapitre**. In:** Nom de l'auteur de l'ouvrage Initiale du prénom**.,** Nom de l'auteur de l'ouvrage du prénom**.** *Titre de l'ouvrage***.** Ville de l'éditeur **(**Pays**) :** Éditeur**. p.** 1re page du chapitre-dernière page du chapitre**. (**Collection**, n.** numéro dans la collection**).** DOI ou URL (si accessible en ligne)

#### Pour un **article dans une revue** :

Nom de l'auteur Initiale du prénom**.** Nom de l'auteur Initiale du prénom**. (**Année**).** Titre de l'article. *Nom de la Revue***,** Période du bulletin**, vol.** Volume, **n.** Numérotation**, p.** 1re page de l'article — dernière page de l'article**.** DOI ou URL (si accessible en ligne)

### Pour une **thèse** :

Nom de l'auteur Initiale du prénom**. (**Année**).** *Titre du mémoire*. Nature du diplôme **:** Université de soutenance**,** Ville de l'université de soutenance **(**Pays**).** Nombre de pages **p.** DOI ou URL (si accessible en ligne)

### Pour des **actes de congrès ou communication**

Nom de l'auteur Initiale du prénom**.,** Nom de l'auteur Initiale du prénom**. (**Année**).** *Titre du document***.** Ville de l'éditeur **(**Pays**) :** Éditeur**.** Nombre de pages **p. (**Collection**, n.** Numéro dans la collection**).** Congrès**.** DOI ou URL (si accessible en ligne)

Pour un document disponible sur le **web** :

Organisme**.** [**Consulté en** mois année]**.** URL

Ou

Organisme**. (**Année**).** *Titre de la page web***.** [**Consulté en** mois année]**.** URL

Ou

Nom de l'auteur Initiale du prénom**. (**Année**).** *Titre de la page web***.** Ville de l'organisme **:** Nom de l'Organisme**.** [**Consulté en** mois année]**.** URL

#### – **Illustrations/Photos :**

Doivent être fournies accompagnée d'une légende complète : Les droits de diffusion et reproduction doivent être récupérés au préalable. Fournir pour chaque image un document d'autorisation de reproduction de la part de l'auteur de l'image ou des ayants droit : voir avec Thomas Brunel [thomas\\_brunel@hotmail.fr](mailto:thomas_brunel@hotmail.fr)

**NB. Le nombre d'illustrations est limité à 6 à savoir des photos, des images, des tableaux et des graphiques (libres de droits) ne doivent pas dépasser 11 cm de largeur et 16 cm de longueur 300 dpi au minimum et ne doivent pas être pixelisées.** 

La légende de chaque illustration fait l'objet d'un paragraphe commençant toujours par « fig [n° de la figure] », suivi de la légende.

Exemple :

**Fig. 2** : *Mona Lisa*, Leonardo da Vinci, Peinture sur toile, 1505, dimensions, lieu de conservation, Source de l'image (R. Perini, 2016, p 6) ; copyright.

NB. Si vous êtes l'auteur de l'illustration, indiquez-le de la façon suivante : **Fig 1**: légende de votre figure (source : votre P. Nom), copyright.

# **Lorsqu'une couleur précise est traitée : l'identifier par son code.**

**(Sélecteur de couleur en ligne : [https://imagecolorpicker.com/fr\)](https://imagecolorpicker.com/fr)**

ä,

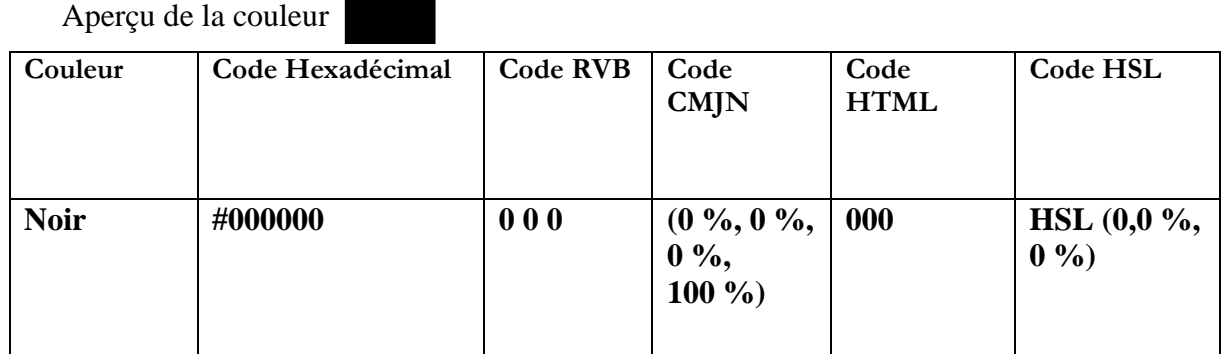

# **Couleur palette**

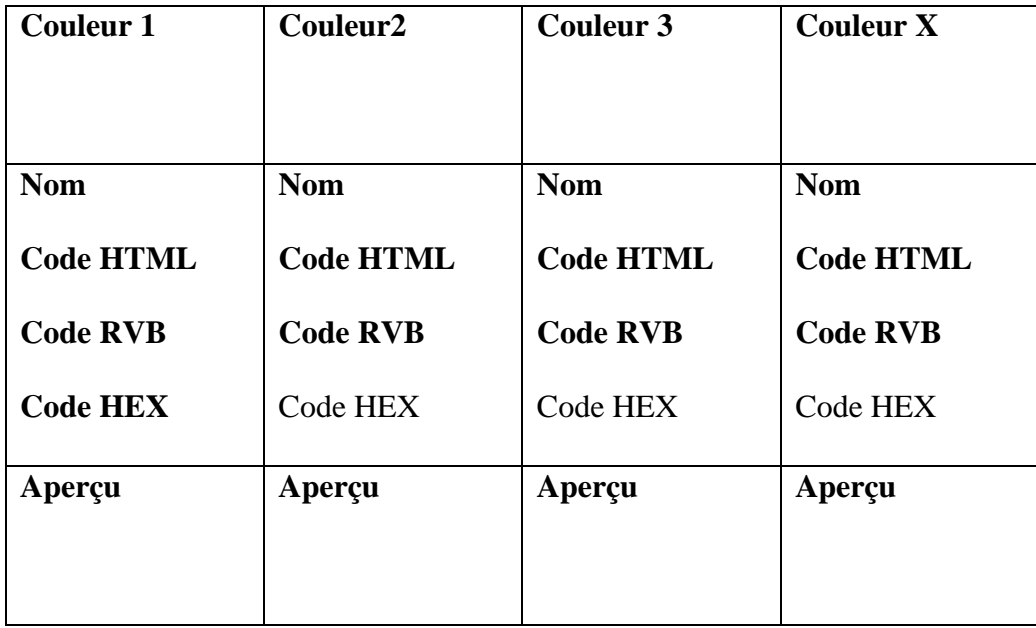